## **COMPUTER AIDED DESIGN (CAD) \_\_\_\_\_\_\_\_\_\_\_\_\_\_\_\_\_\_\_\_\_\_\_\_\_\_\_\_\_\_\_\_\_\_\_\_\_\_\_\_\_\_\_\_\_\_\_\_\_\_\_\_\_\_\_\_\_\_\_\_\_\_\_\_** 18

## **18-1 INTRODUCTION**

The drafting work can be automated and accelerated through the use of Computer Aided Design (CAD) systems. It may be applied for a wide variety of products in the field of automotive, electronics, aerospace, naval, architecture, civil and other disciplines of engineering. CAD systems were originally used for automated drafting only, but now they also include three-dimensional modeling and computer-simulated operations of the models. Sometimes CAD is translated as "computer-assisted drafting", "computer-aided drafting", or a similar phrase. Related acronyms are CADD, which stands for "computeraided design and drafting"; CAID, for Computer-aided Industrial Design; and CAAD, for "computer-aided architectural design". All these terms are essentially synonymous, but there are some subtle differences in meaning and application.

## **MULTIPLE CHOICE QUESTIONS**

Choose the most appropriate answer out of the given alternatives:

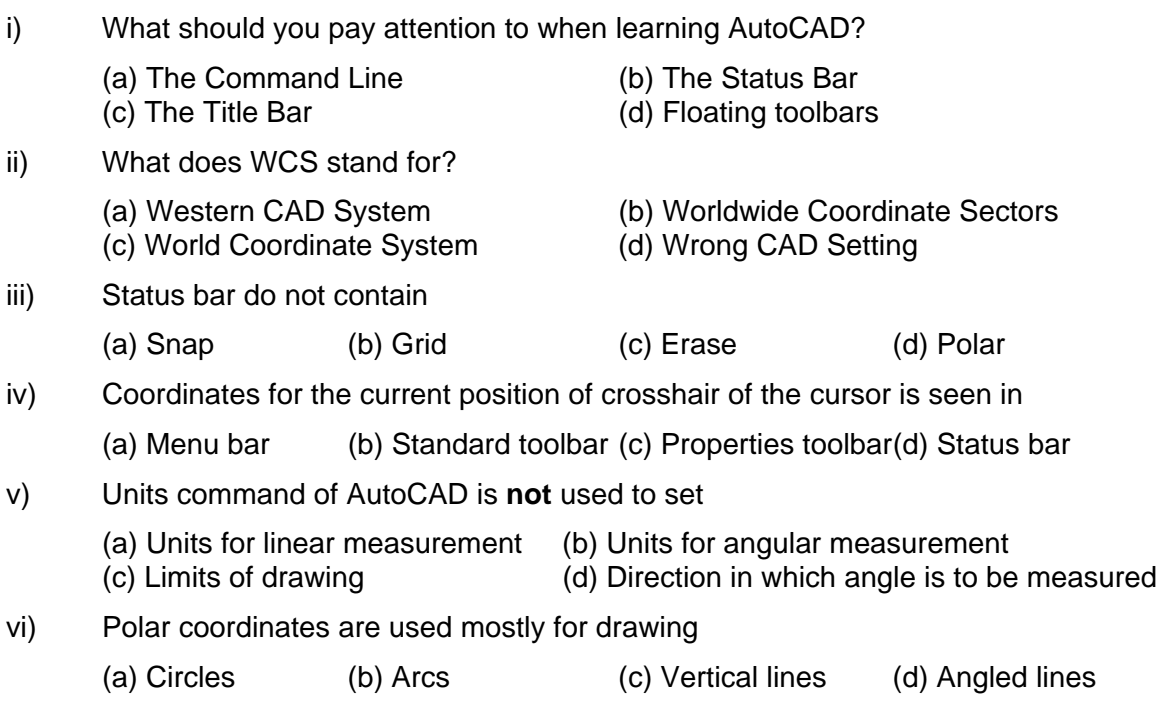

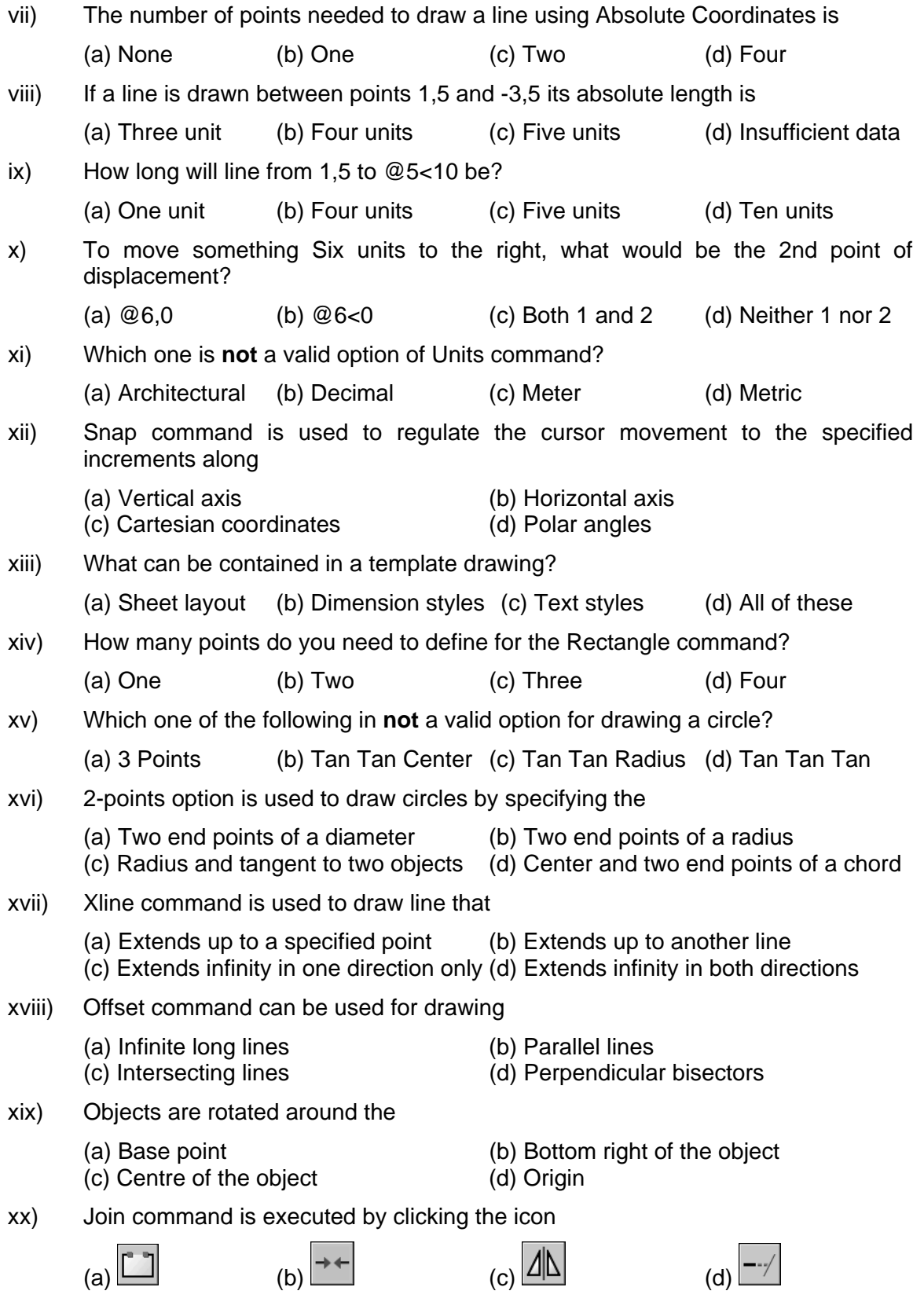

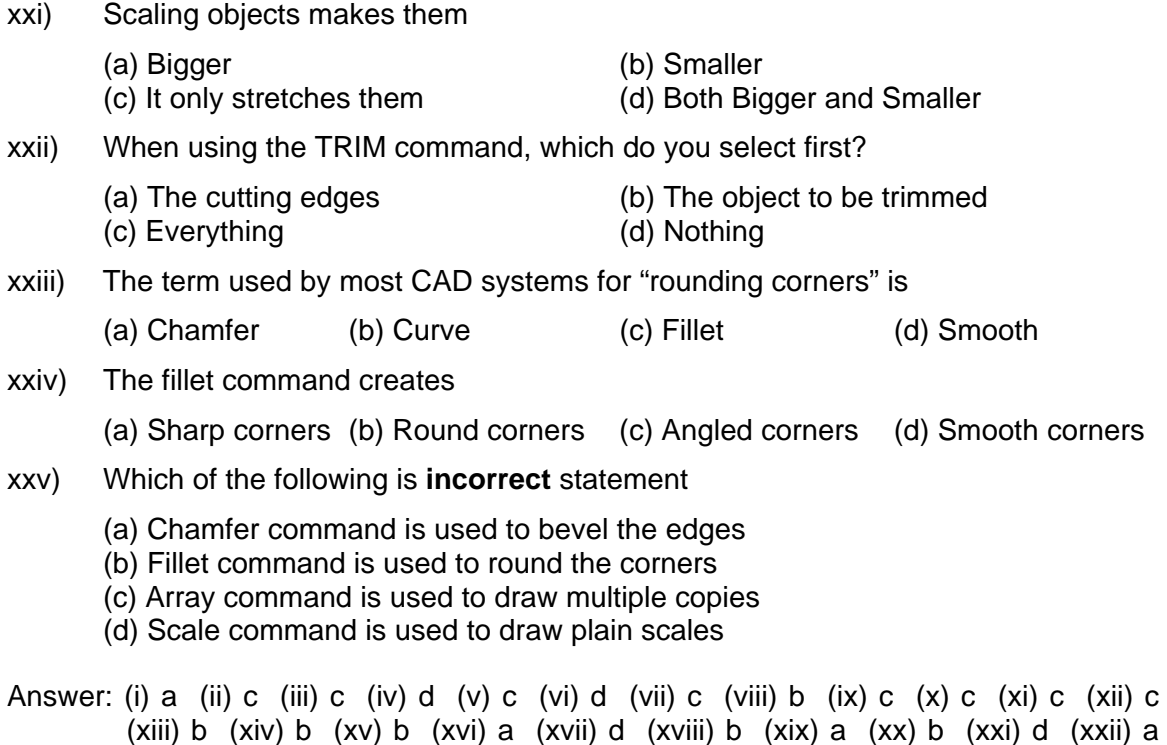

(xxiii) c (xxiv) b (xxv) d